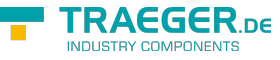

# <span id="page-0-0"></span>OpcStatusConditionVariableNode Class

**Namespace:** Opc.UaFx **Assemblies:** Opc.UaFx.Advanced.dll

Defines a condition variable node for [OpcStatus](https://wiki.traeger.de/en/software/sdk/opc-ua/net/api/opc.uafx.opcstatus) variables.

#### **C#**

public class OpcStatusConditionVariableNode : OpcConditionVariableNode, IOpcNode, IOpcNodeInfo

**Inheritance** [Object](https://docs.microsoft.com/en-us/dotnet/api/system.object) › [OpcNode](https://wiki.traeger.de/en/software/sdk/opc-ua/net/api/opc.uafx.opcnode) › [OpcInstanceNode](https://wiki.traeger.de/en/software/sdk/opc-ua/net/api/opc.uafx.opcinstancenode) › [OpcVariableNode](https://wiki.traeger.de/en/software/sdk/opc-ua/net/api/opc.uafx.opcvariablenode) › [OpcDataVariableNode](https://wiki.traeger.de/en/software/sdk/opc-ua/net/api/opc.uafx.opcdatavariablenode) › [OpcConditionVariableNode](https://wiki.traeger.de/en/software/sdk/opc-ua/net/api/opc.uafx.opcconditionvariablenode) › OpcStatusConditionVariableNode

#### **Implements** [IOpcNode](https://wiki.traeger.de/en/software/sdk/opc-ua/net/api/opc.uafx.iopcnode), [IOpcNodeInfo](https://wiki.traeger.de/en/software/sdk/opc-ua/net/api/opc.uafx.iopcnodeinfo)

### <span id="page-0-1"></span>Constructors

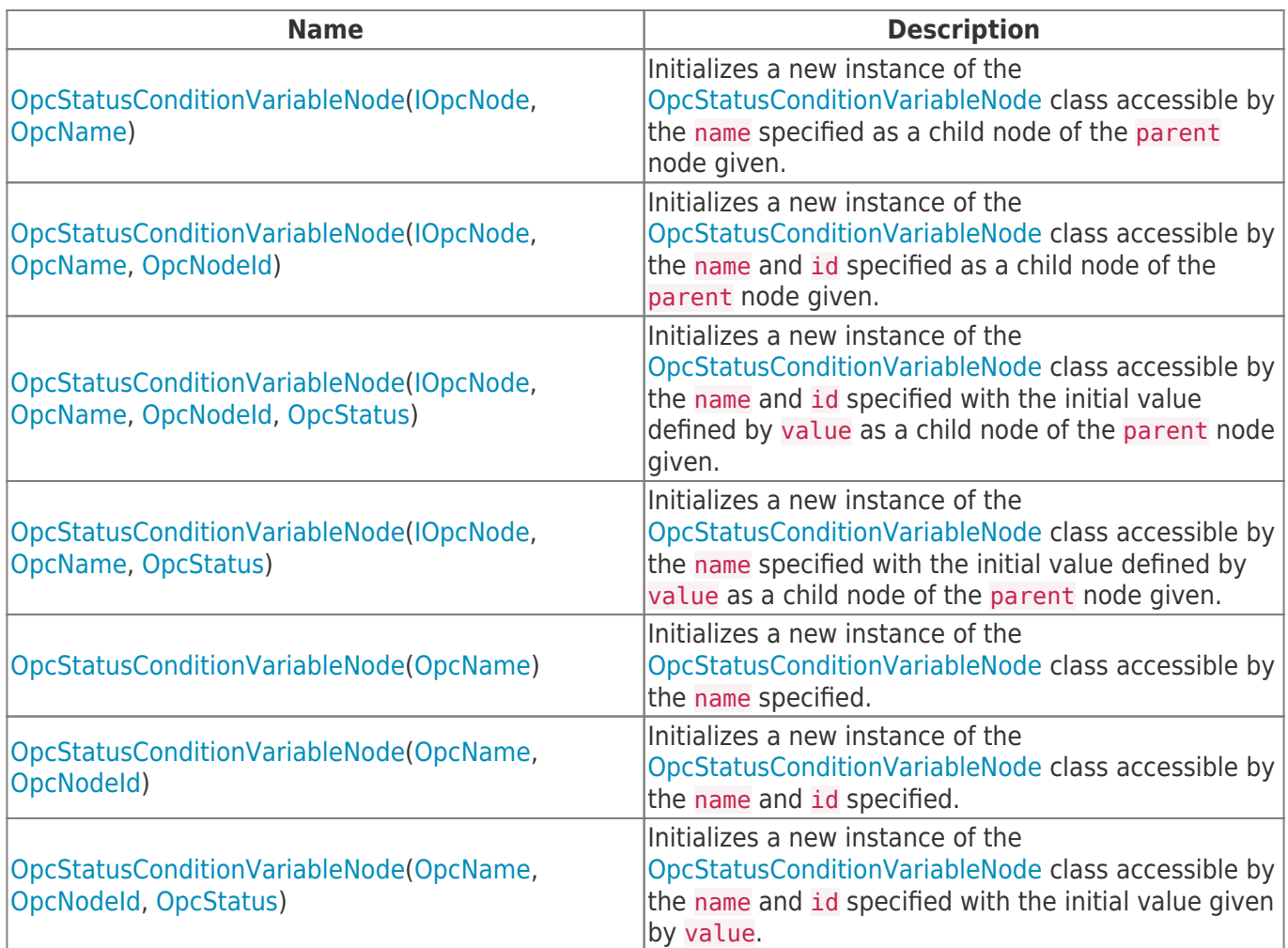

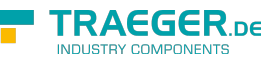

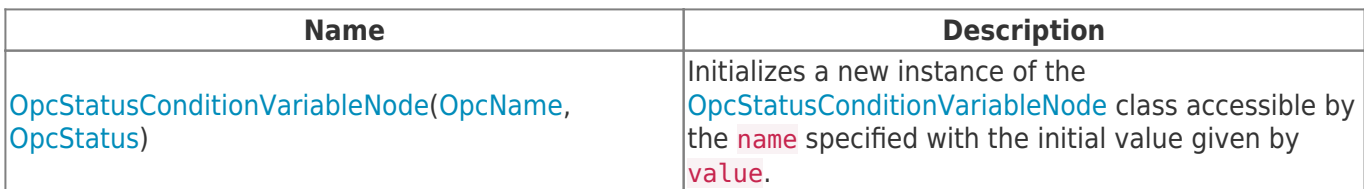

### <span id="page-1-0"></span>Events

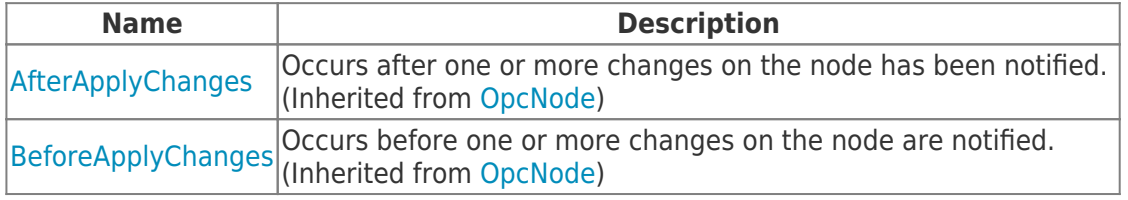

## <span id="page-1-1"></span>Properties

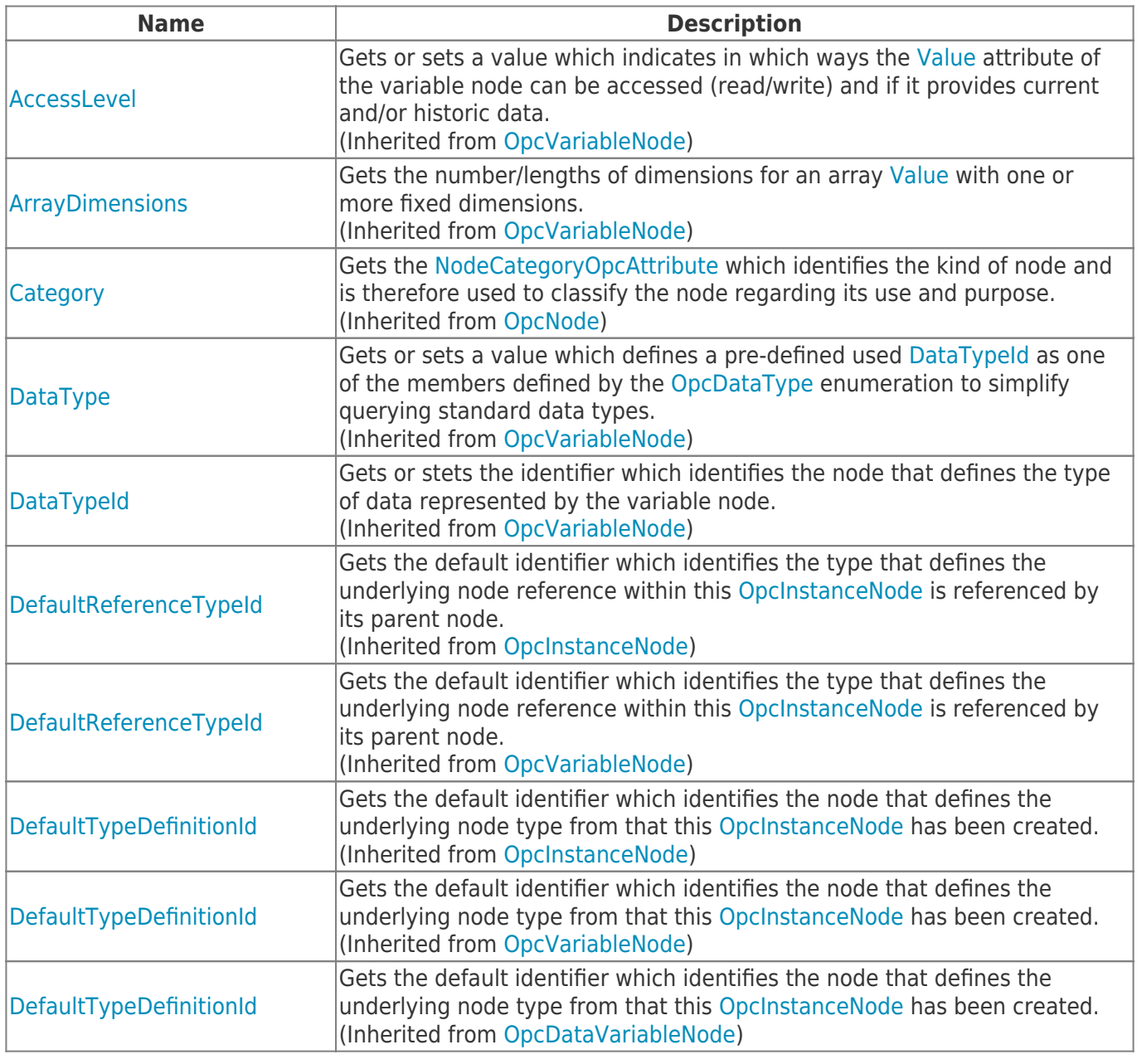

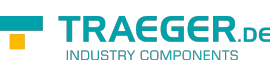

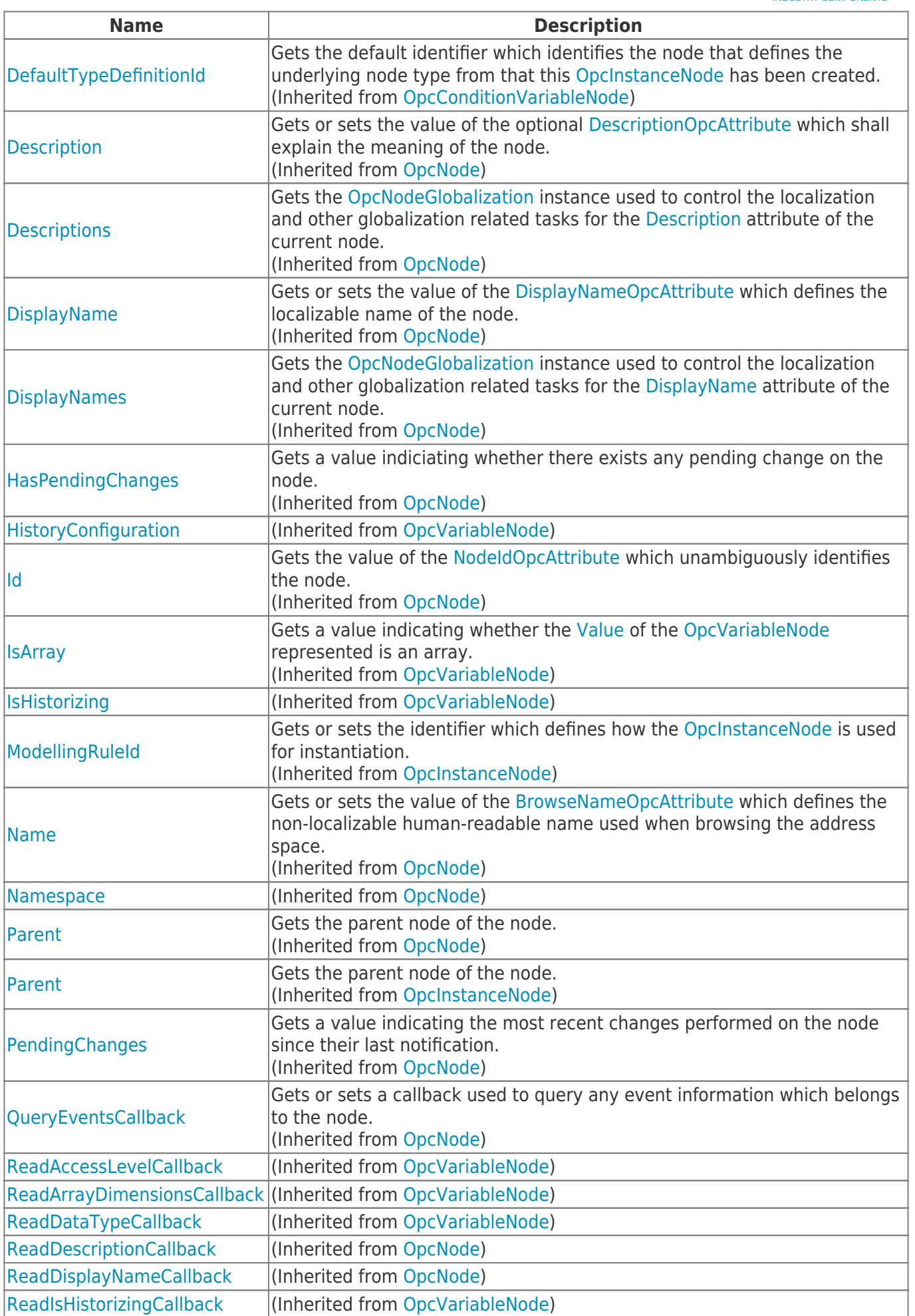

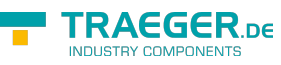

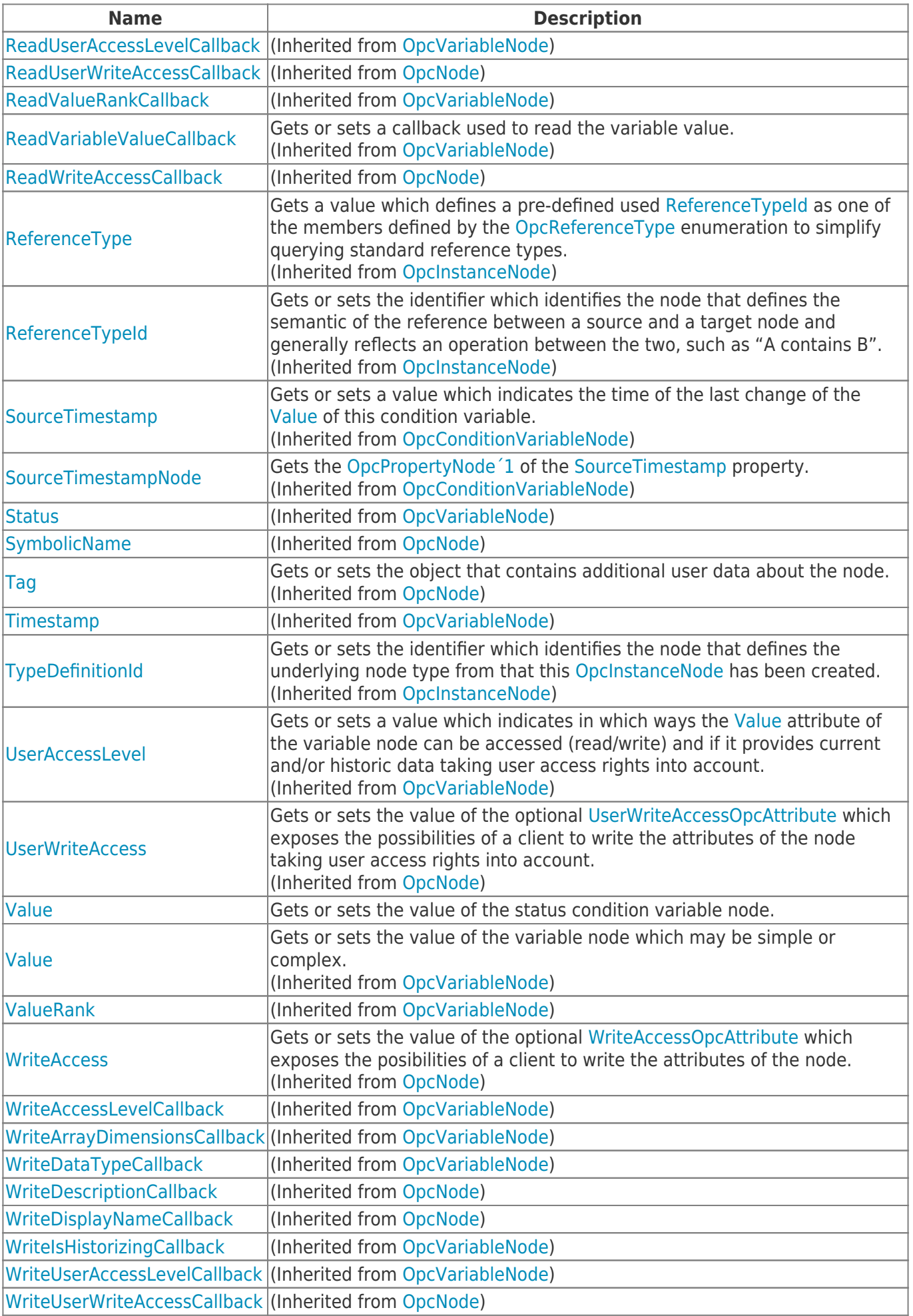

TRAEGER.DE Söllnerstr. 9 92637 Weiden unfo@traeger.de u +49 (0)961 48 23 0 0

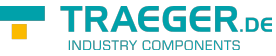

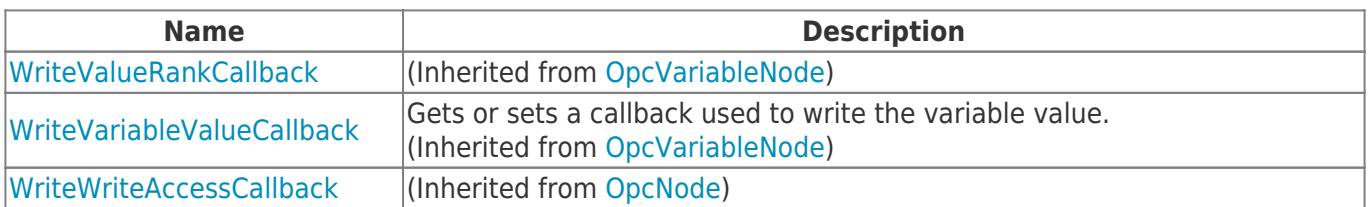

### <span id="page-4-0"></span>Methods

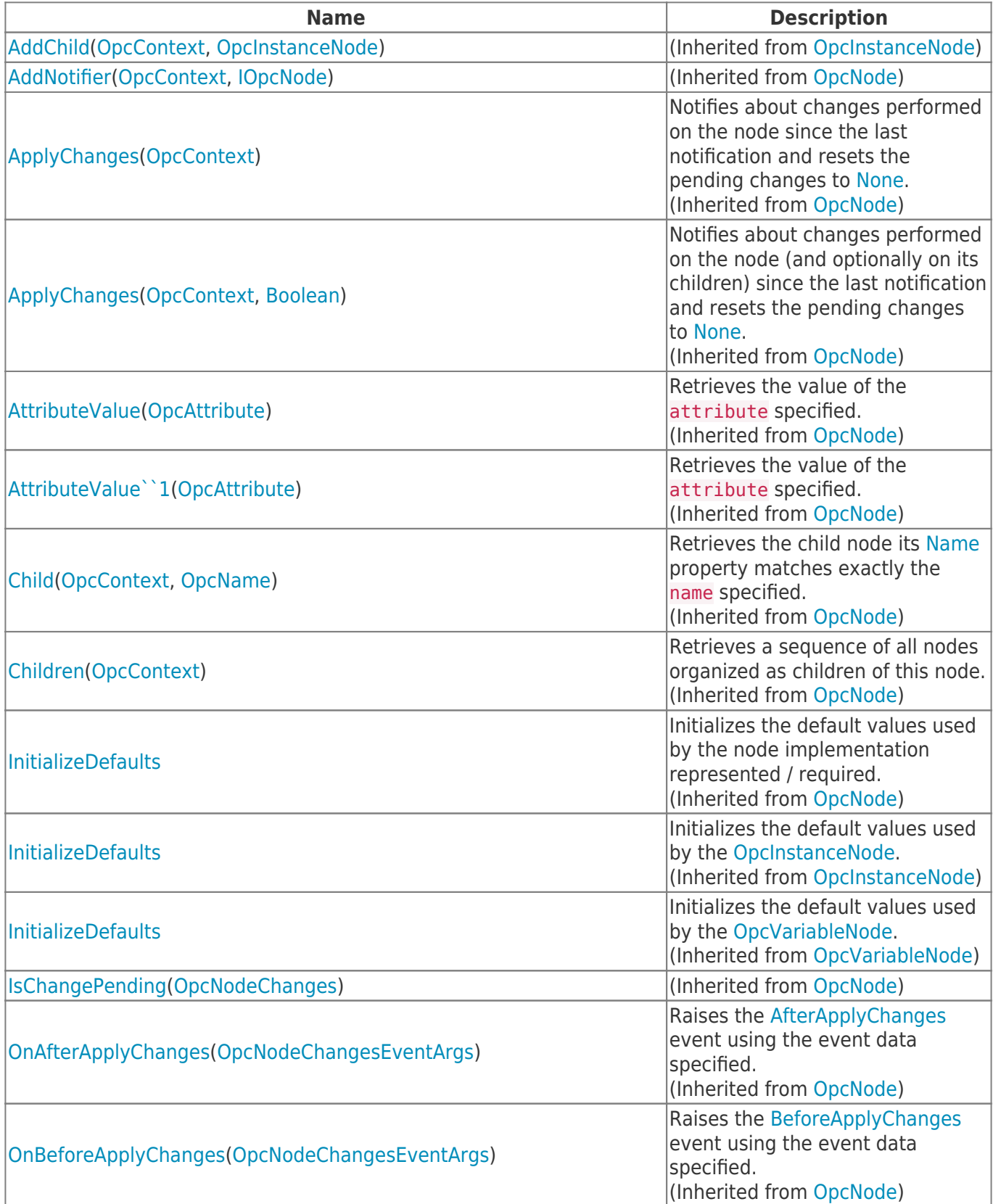

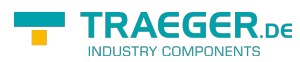

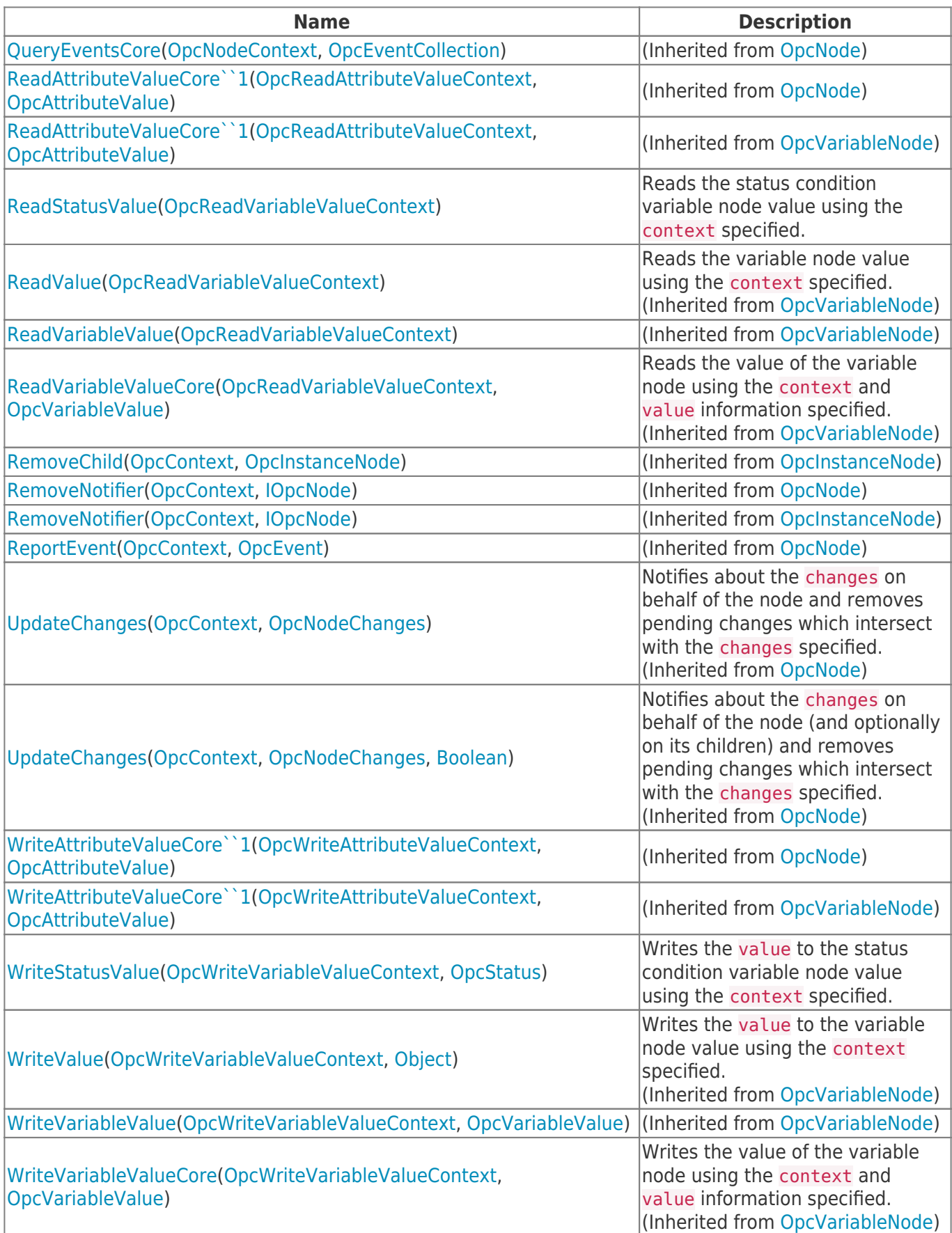

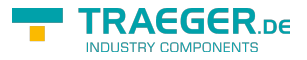

# **Table of Contents**

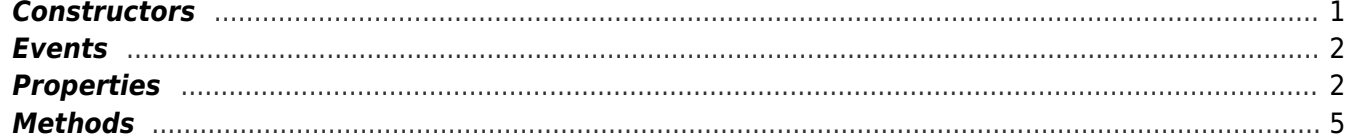

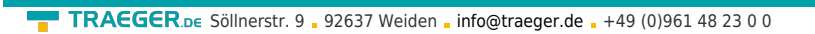

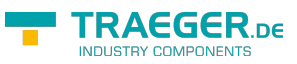